# **Foreman - Bug #4670**

## **incorrect search string on operating systems page**

03/15/2014 12:40 AM - Anonymous

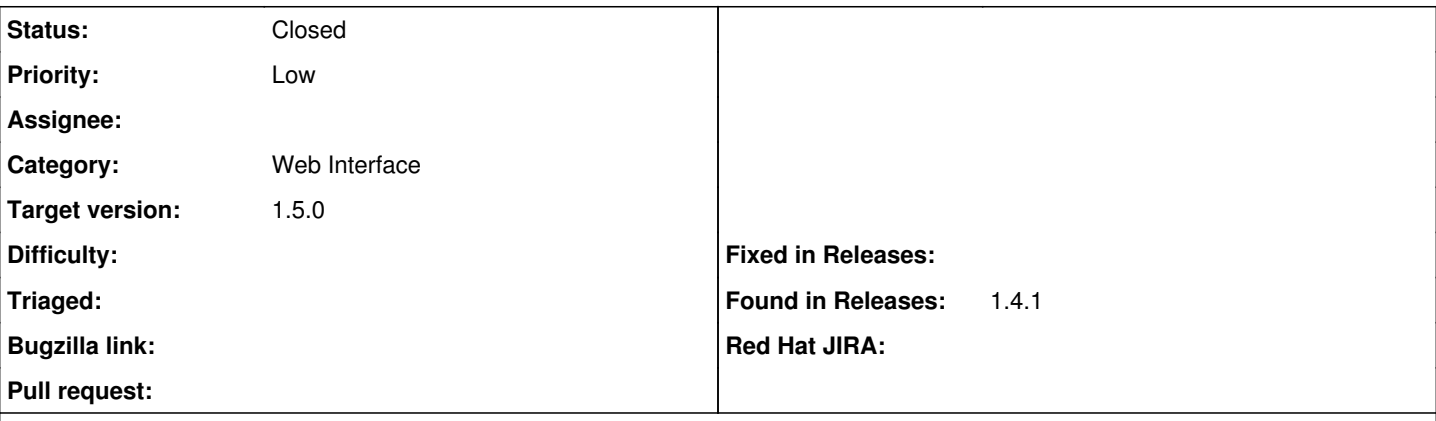

#### **Description**

On the "Operating Systems" page, there's a counter per OS on how many hosts this OS is installed. However, the search string that's used to generate a list of hosts, when clicking on this number, is wrong. E.g. "os = CentOS" is giving a list of all CentOS Hosts, regardless of their version.

#### **Associated revisions**

### **Revision b597e59e - 04/07/2014 07:45 PM - Michael Moll**

fixes #4670: switch search to id on OS page

#### **History**

## **#1 - 03/15/2014 12:44 AM - Anonymous**

*- Status changed from Assigned to Ready For Testing*

<https://github.com/theforeman/foreman/pull/1300>

### **#2 - 03/26/2014 12:56 PM - Anonymous**

*- Target version changed from 1.9.0 to 1.8.4*

#### **#3 - 04/07/2014 01:18 PM - Dominic Cleal**

*- translation missing: en.field\_release set to 4*

#### **#4 - 04/07/2014 08:31 PM - Anonymous**

- *Status changed from Ready For Testing to Closed*
- *% Done changed from 0 to 100*

Applied in changeset [b597e59ef48e2f1d2bcc89ea20852ffffad13850](https://projects.theforeman.org/projects/foreman/repository/foreman/revisions/b597e59ef48e2f1d2bcc89ea20852ffffad13850).